Before the battle starts UFE attempts to preload some of the Game Objects. Select (or deselect) if you feel like this is causing issues in your game.

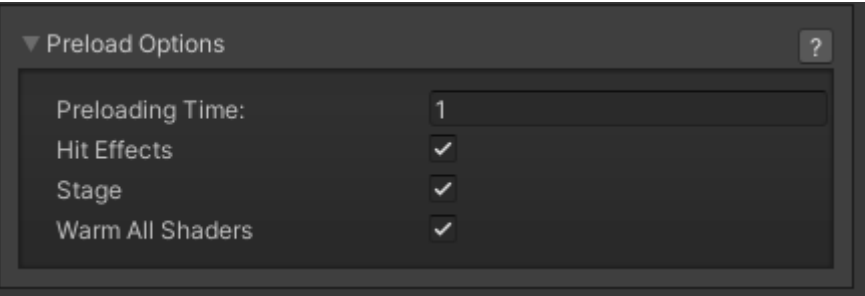

**Preloading Time:** How long should the preloading time be? This will be how long to wait in the Loading Battle Screen.

**Hit Effects:** Untoggle to stop the engine from pre-loading the Game Objects from [Global Editor -> Hit](http://www.ufe3d.com/doku.php/global:hiteffects) [Effects](http://www.ufe3d.com/doku.php/global:hiteffects).

**Stage:** Untoggle to stop the engine from pre-loading the selected stage prefab.

**Warm All Shaders:** Run Unity's own Preloader technique before the battle starts. (for more information [click here\)](http://docs.unity3d.com/ScriptReference/Shader.WarmupAllShaders.html)

Code access:

UFE.config.preloadOptions

[< Back to Global Editor](http://www.ufe3d.com/doku.php/global:start)

From: <http://www.ufe3d.com/>- **Universal Fighting Engine**

Permanent link: **<http://www.ufe3d.com/doku.php/global:preload>**

Last update: **2022/08/05 15:27**

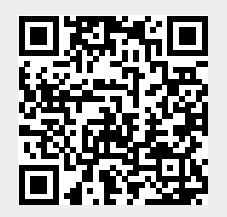